## бланкходного ордера скачать бесплатно в excel

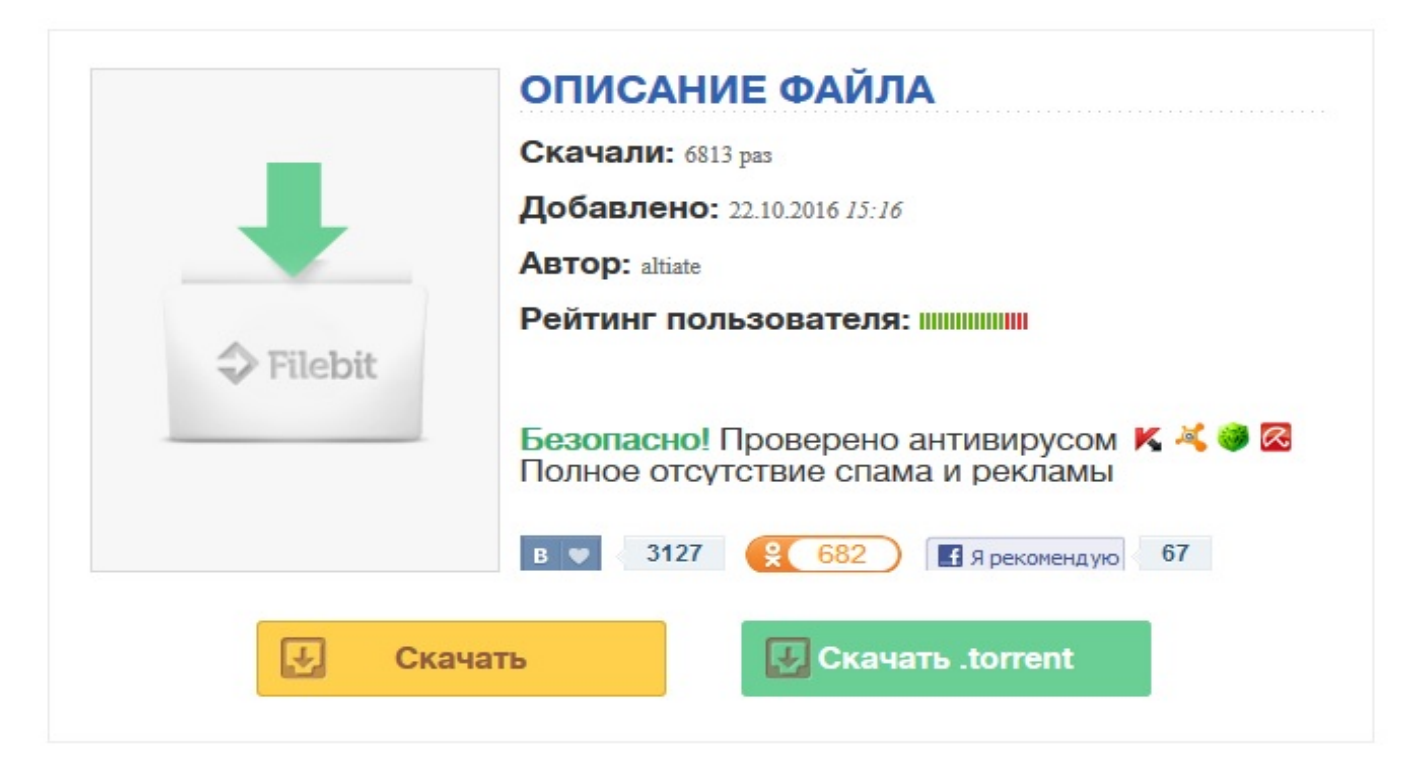

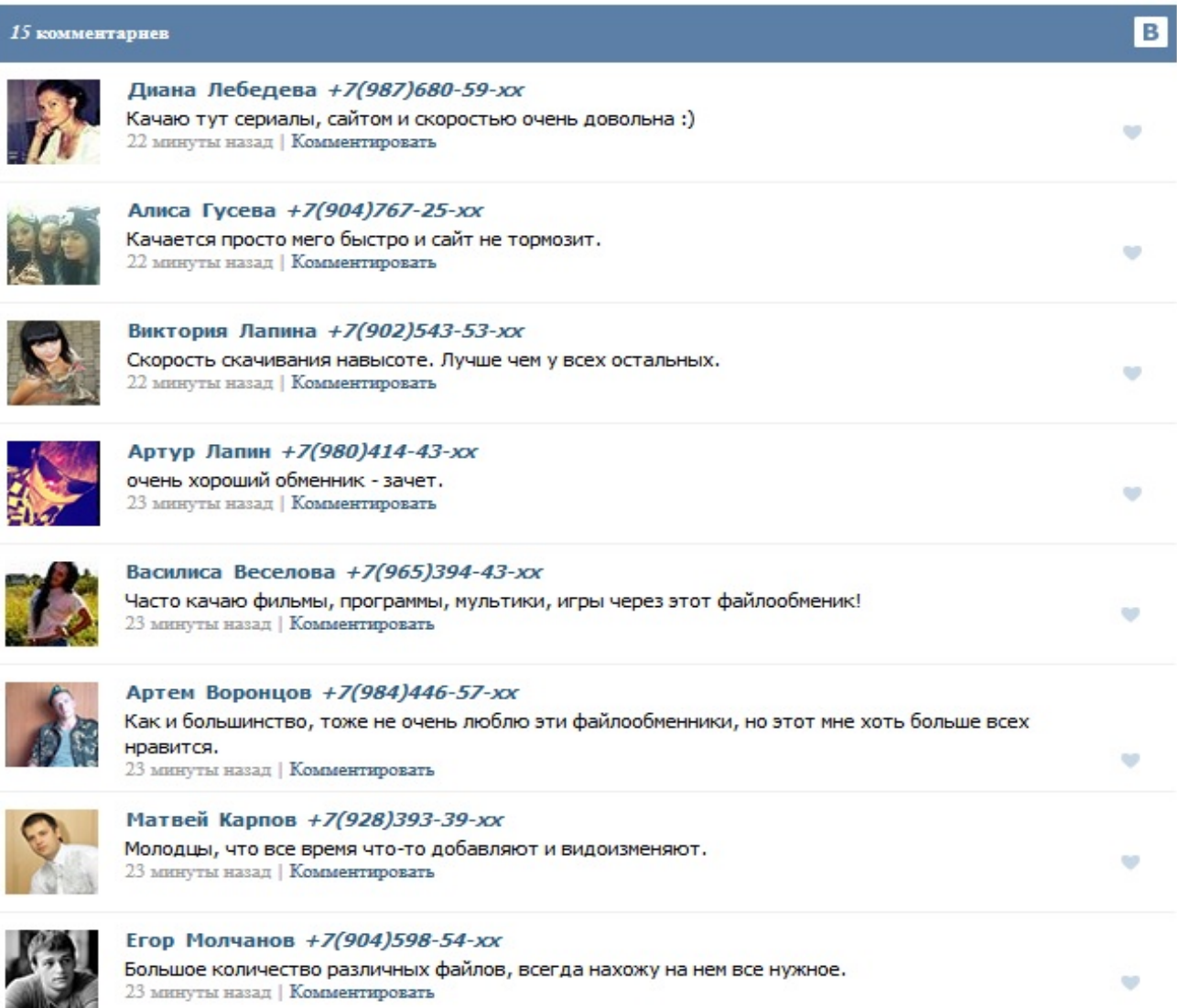